## SAP ABAP table CIF\_IMMBOM {IMod Reference Table for Material BOM's}

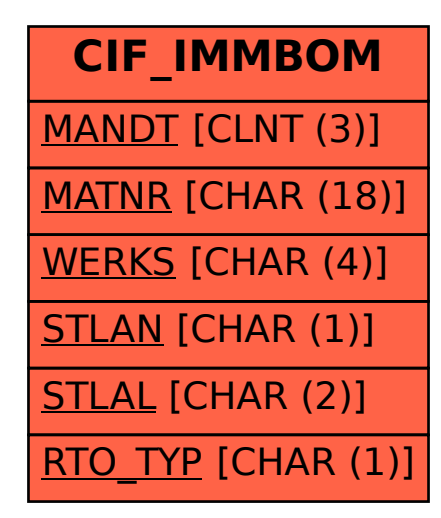